### **第97回 日本学生選手権水泳競技大会 競泳競技**

### **顔写真付ADカード申請につきまして**

**■ ADカード申請方法 \*大会参加申し込みは、日本水泳連盟宛に別途提出が必要です\*** 

**メールまたは郵送のいずれかの方法でご申請いただけます。チームごとにまとめて期日までにご申請ください**

#### **メールでの申請 顔写真のデータファイルをパソコンから直接メールで送信していただけます。**

#### **申請期限:2021年9月23日(木)必着**

- 1)デジカメ・スマートフォンなどで撮影した顔写真のデータファイルをパソコンへ取り込む
- 2)顔写真のデータファイル名を申請者の **区分(選手 or 付添)**と **名前(フルネーム)**に変更(例. 選手・山本太一)
- 3)メール本文に **①大学名 ②申請担当者名 ③担当者連絡先電話番号** を明記し、以下のメールアドレスへ送信

〔インフォメーションセンター ADカード申請窓口〕

**ad-application@sametwo.co.jp**

※メールアドレスの間違いにはくれぐれもご注意ください

※メール1通あたりの受信容量の上限は最大100MBまでです(送信側の容量制限は各自でご確認ください) ※上記容量を超える容量のデータファイルを送信する際は、無料の大容量データ転送オンラインサービスの利用も可能です

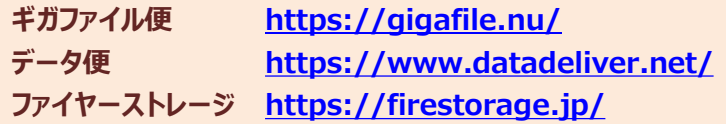

**「ギガファイル便」を例に、簡単な送信方法を 次ページにて解説しています。ご参照ください**

#### **郵送での申請 郵送で申請書を提出していただく、従来の方法です。**

### **申請期限:2021年9月14日(火)必着**

- 1)日本水泳連盟大会ページの実施要項からADカード申請用紙(PDF)をダウンロード
- 2) 申請用紙に必要事項を記載し、顔写真を貼付
- 3)申請書は、チームごとにまとめて期日までに下記インフォメーションセンター宛てに送付

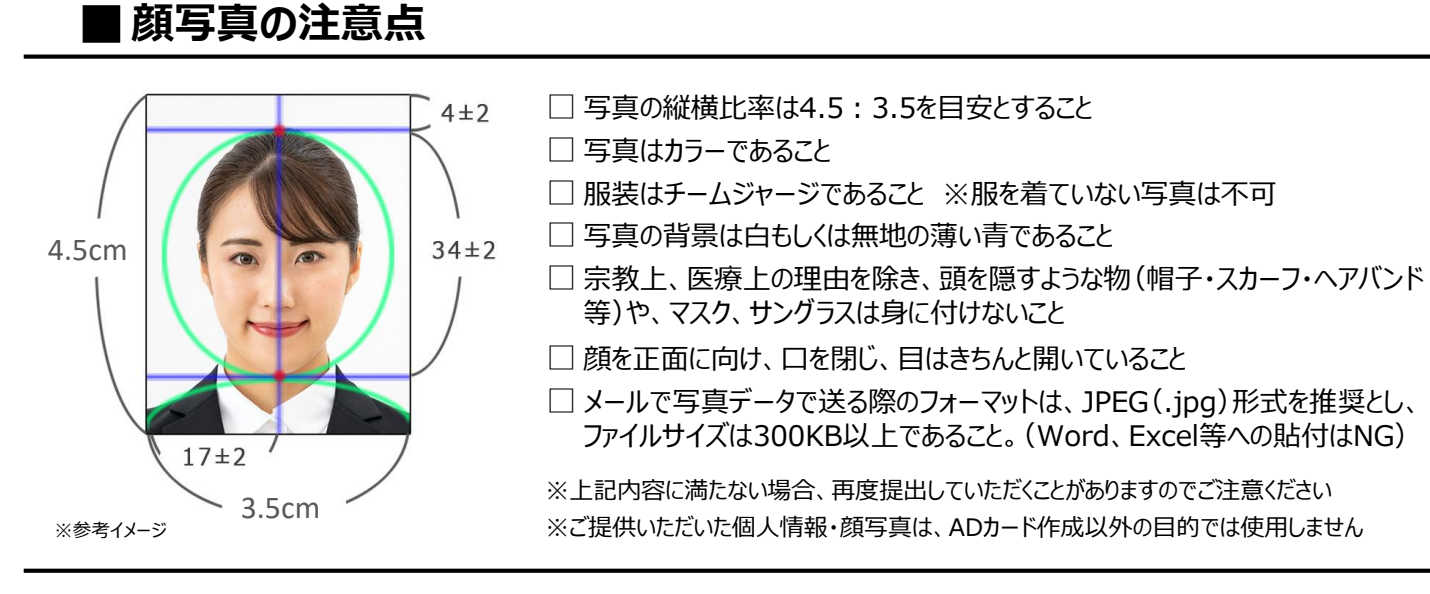

**《ADカード申請受付・お問い合わせ窓口》**

**インフォメーションセンター**

**TEL.03-6257-1760 〒100ー0014 東京都千代田区永田町2-4-3 永田町ビル5F 株式会社セイムトゥー内** **ギガファイル便(GigaFile便)は「会員登録不要・無料で使える大容量ファイル転送サービ ス」です。**

**下記の手順に従って進めていただくと、メールアプリを使用せずに大量の写真データファイル を簡単に送信することがきます。**

## **簡単 な送信 の 手順**

### **まず初めに、下記URLよりギガファイル便のサイトへアクセス。**

# **<https://gigafile.nu/>**

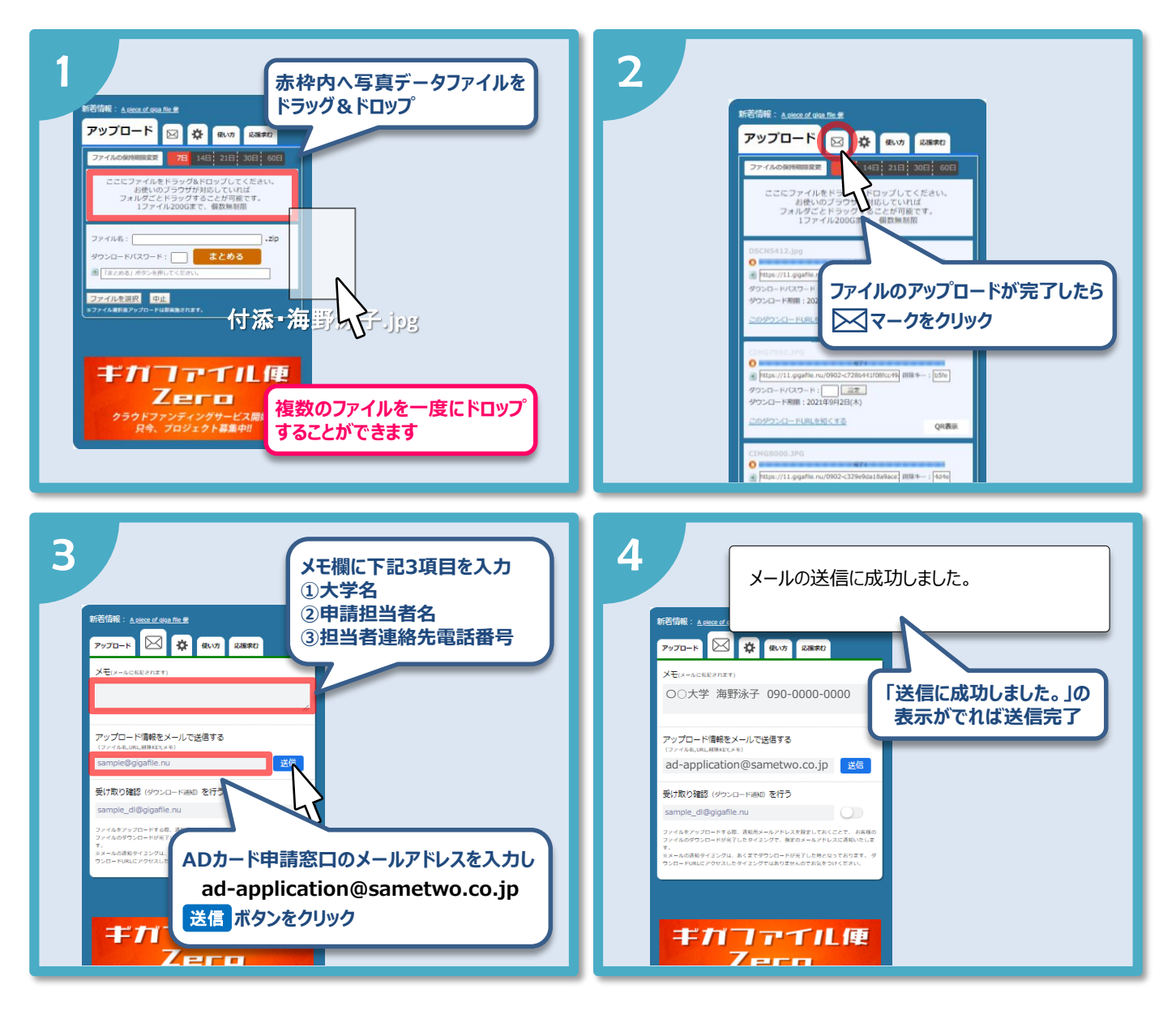

**〔インフォメーションセンター ADカード申請窓口メールアドレス〕**

# **ad-application@sametwo.co.jp**

### **メ ー ル ア ド レ ス の 誤 入 力 に は く れ ぐ れ も ご 注 意 く だ さ い !**

**ギガファイル便の公式マニュアル <https://gigafile.ltd/gigafile-howto/> 資料作成日:2021.8.26**